## ERP

## http://hhddb.com/

 $1 \longrightarrow API$ 

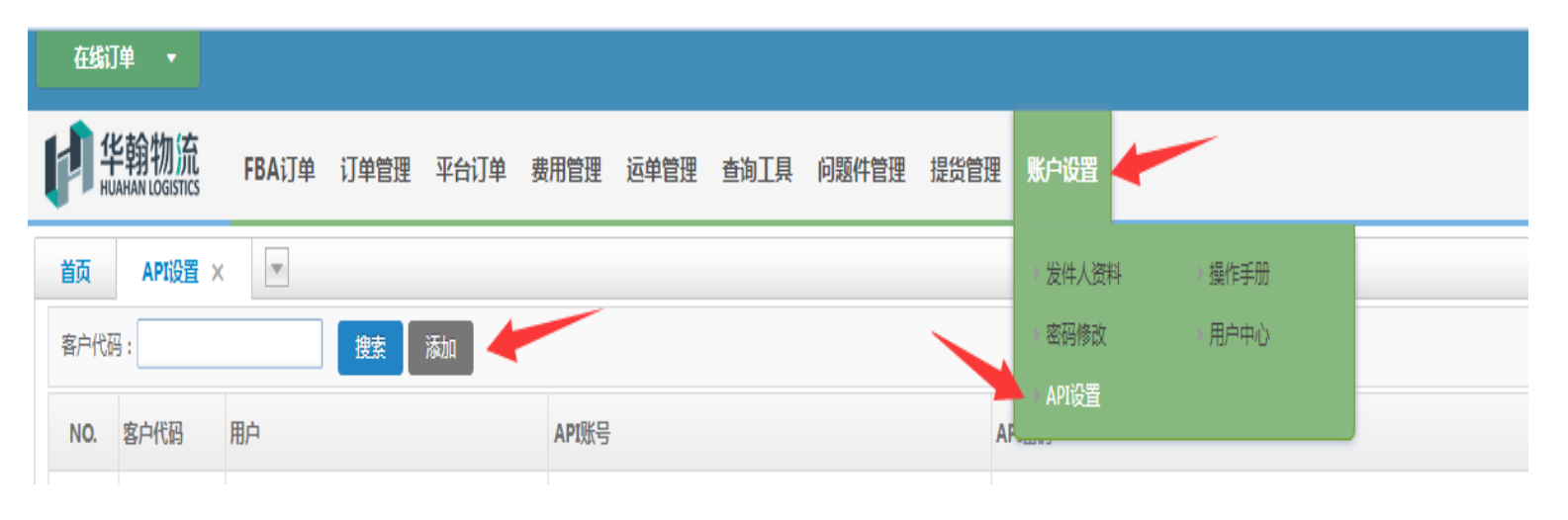

2、在易宇通/K5打开货代接口设置(如果不知道在哪打开请联系易宇通/K5客服询问)。

## 类型:选择"TMS通用接口"

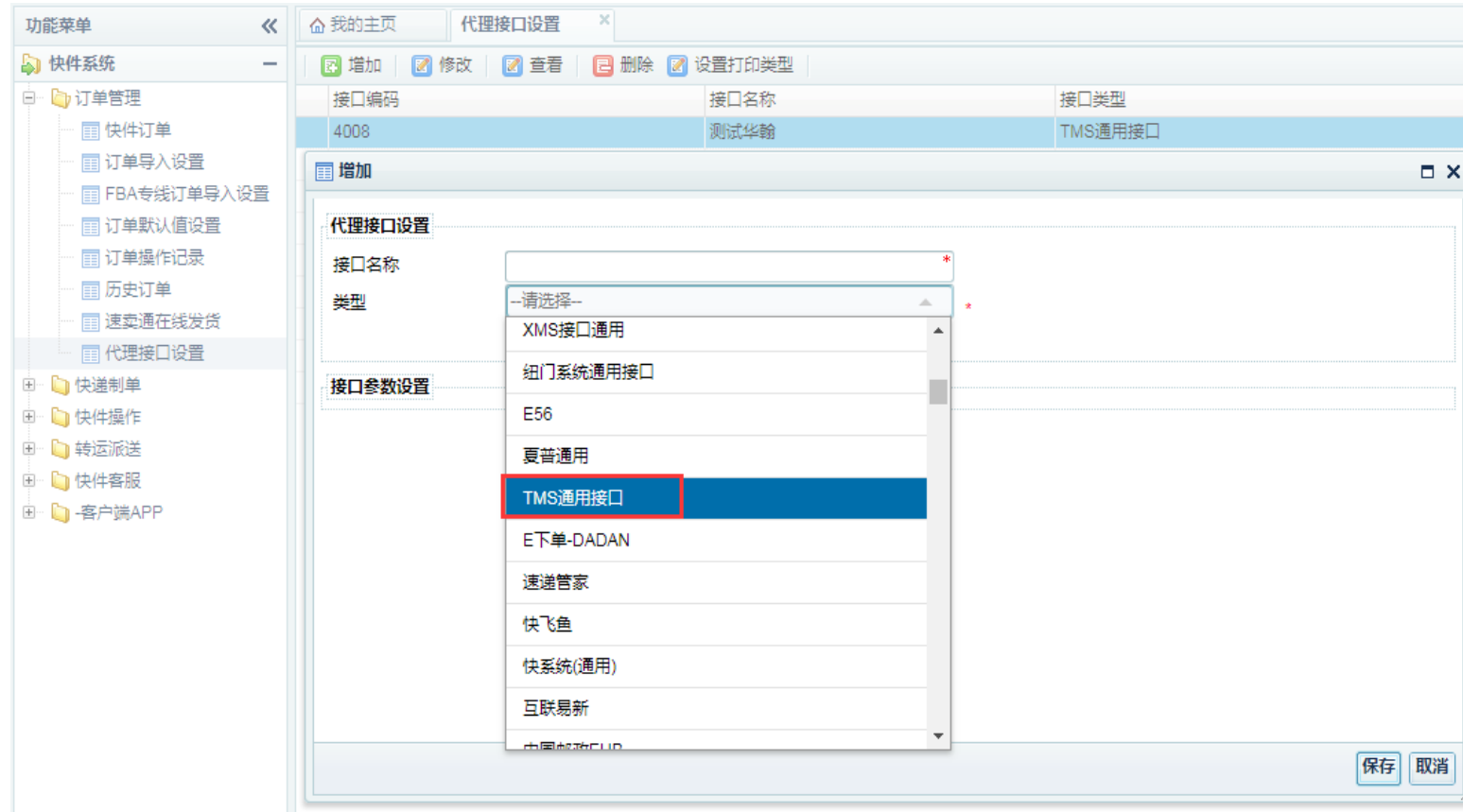

## 3 url http://api.hh-exp.com/

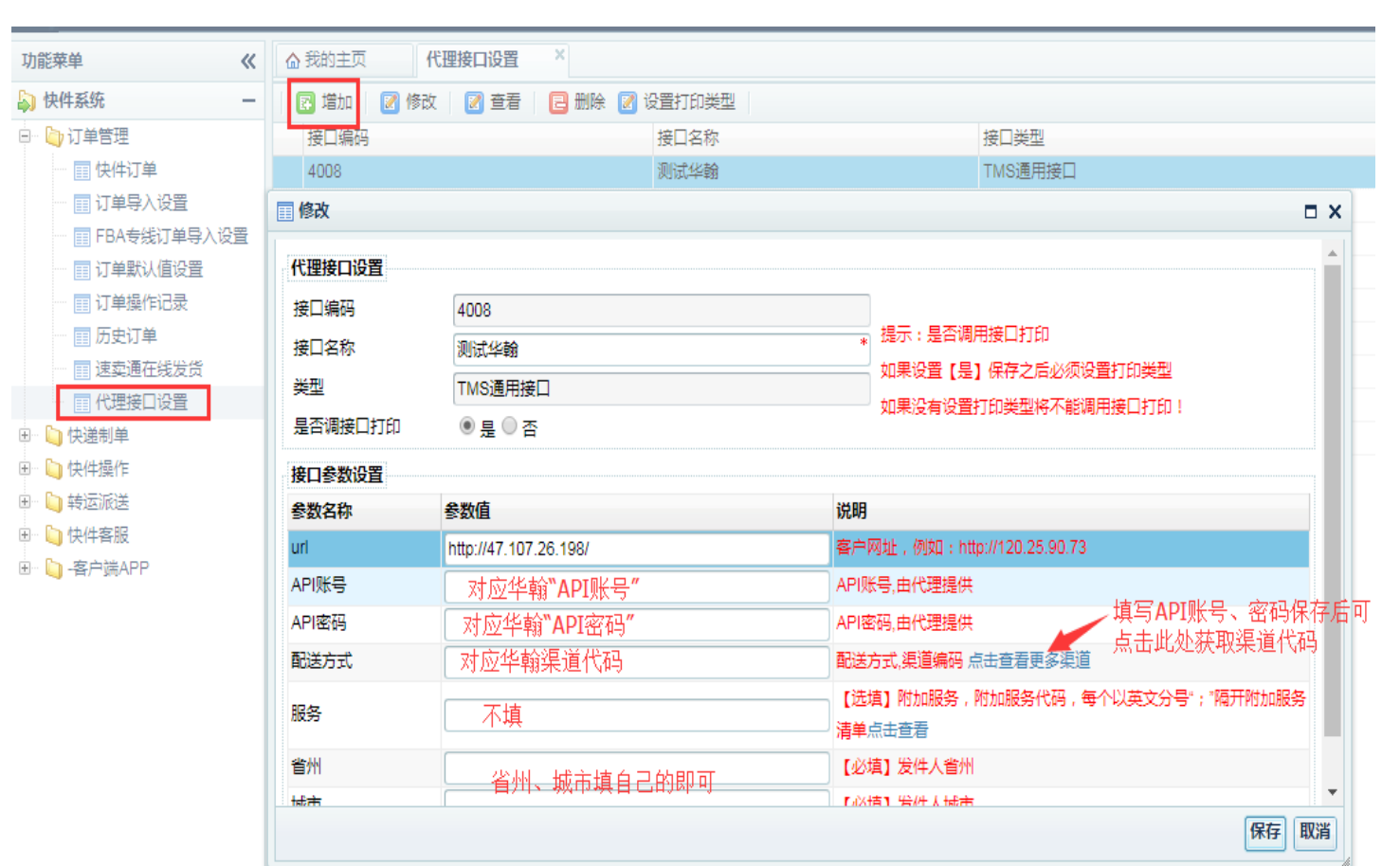